# **Online Field Evaluations Using IPT**

### **Timeline of how the process works**

#### **In March**

**You'll get an email from**: Keegan Pabst [<emailer@runipt.com>](mailto:emailer@runipt.com)

**Subject**: EMU Field Evaluations Now Available! This is a confirmation that they've been released. (check your spam email if you didn't get it)

#### **Set a Date**

Set a day to sit down and do the evaluation with your student. Keep in mind that you can't fill out any Student Comment Sections, and they can't edit your sections.

#### **Four months later**

You'll get the last evaluation to complete with your student.

#### **Sign into IPT**

Take a minute to make sure you can log in. Email me if you have any issues. Write down your password, you'll use it whenever you do EMU field evaluations.

#### **Save & Submit**

Save as you go. You can come back to the evaluation if you need to at a later time. "Sign" by writing your name, and then "submit" indicates to the professor that you're done.

## **Logging into IPT: www.runipt.com**

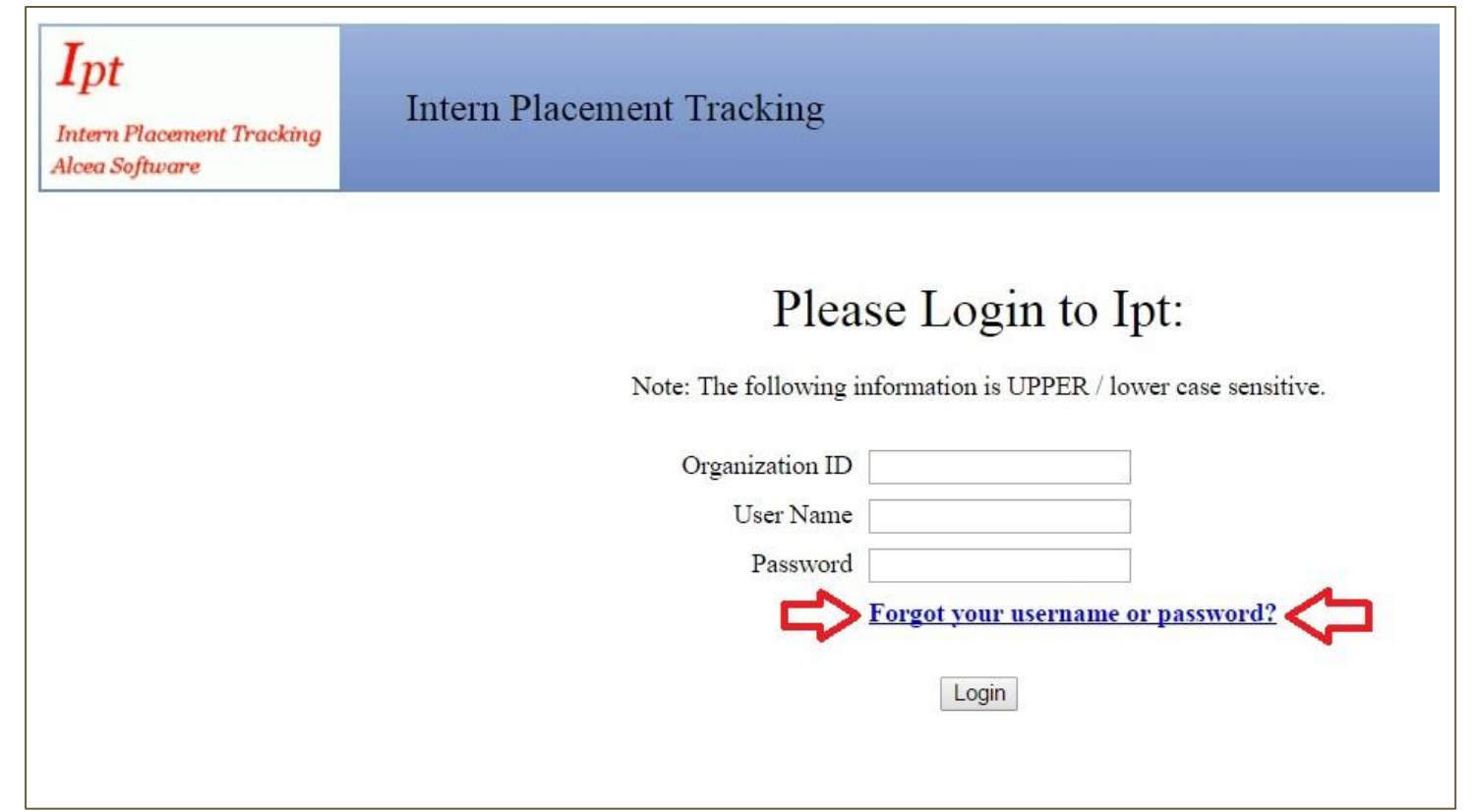

## **Logging into IPT: page 2**

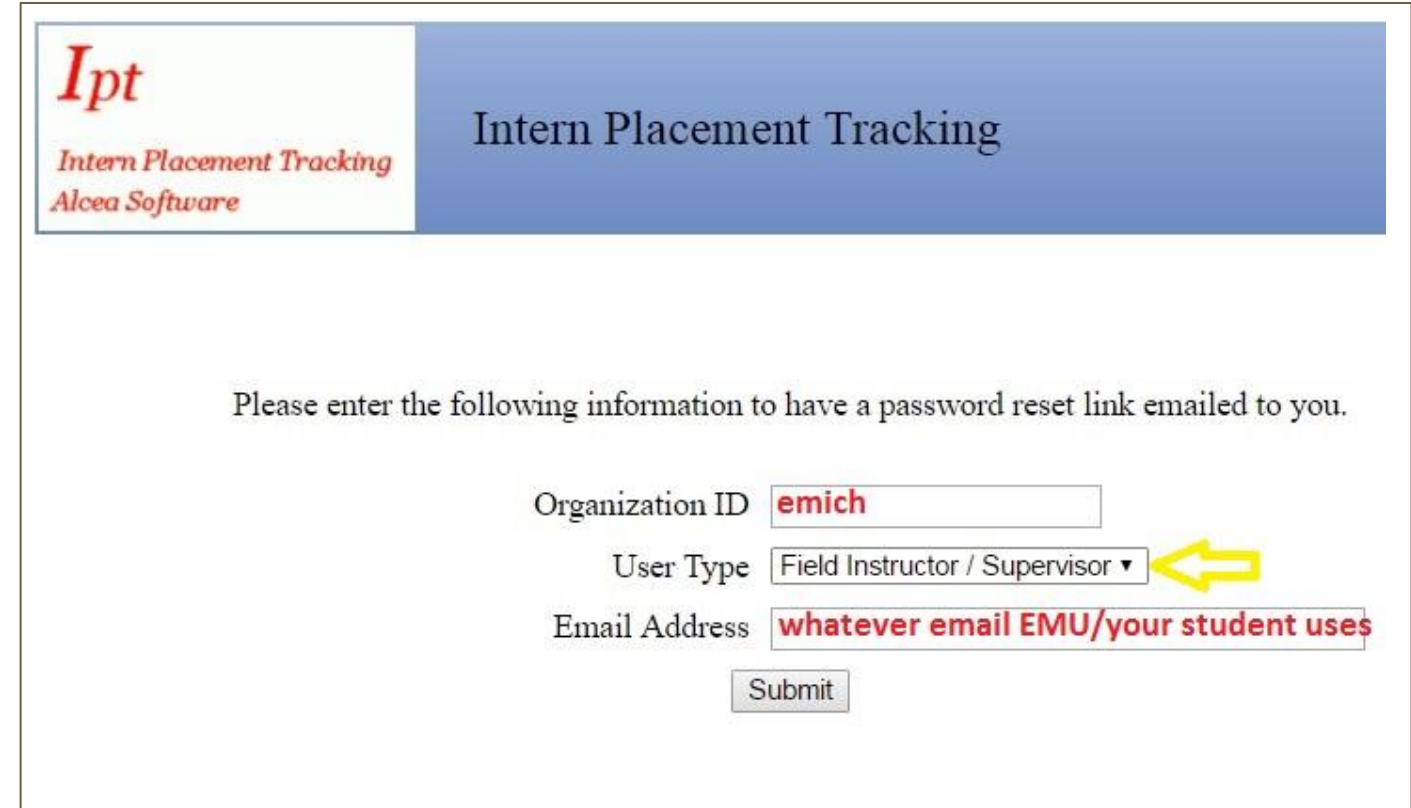

### **Getting to the evaluation**

### Eastern Michigan University

Logged in: Jenny Fritz supervisor (preview) (readonly)

Home Field Instructor Detail

Welcome to Intern Placement Trackin

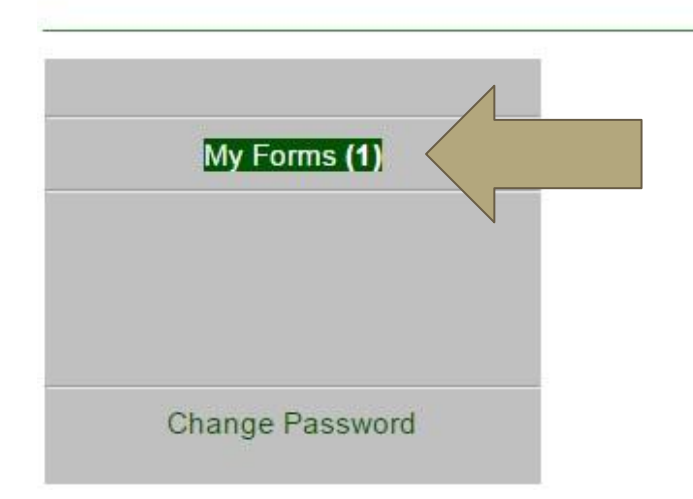

EASTERN

**MICHIGAN UNIVERSITY** 

### **Clicking into the evaluation you want**

Home Field Instructor Detail

Home  $\geq$  Form List Add New Form

#### **Online Forms List For: Jenny Fritz**

Hide Completed Forms

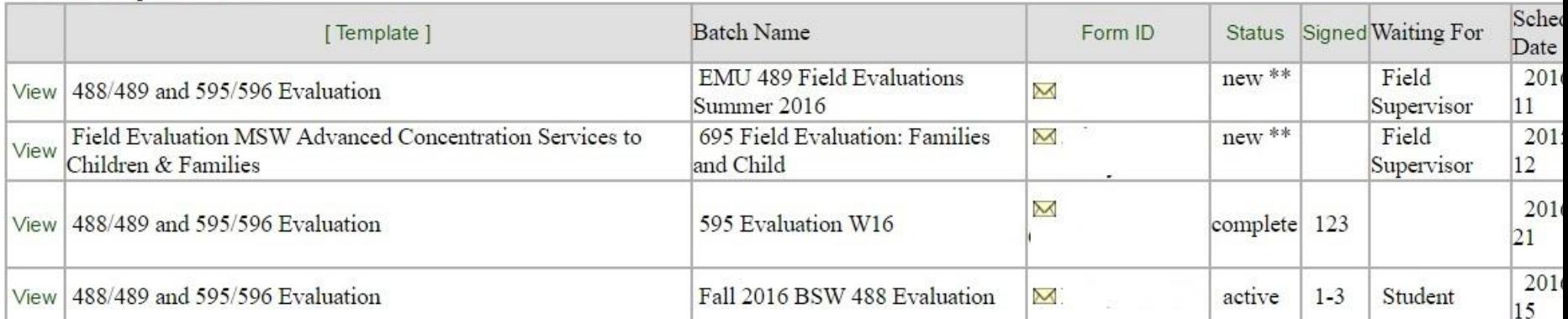

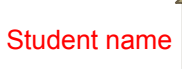

Click View to get into the eval

### An example of one of the questions

#### 1. Professional Identity

The student social worker identifies as a professional social worker and conducts self accordingly. Social workers serve as representatives of the profession, its mission, and its core values. They know the profession's history. Social workers commit themselves to the profession's enhancement and to their own professional conduct and growth.

Assess the student social worker's ability to:

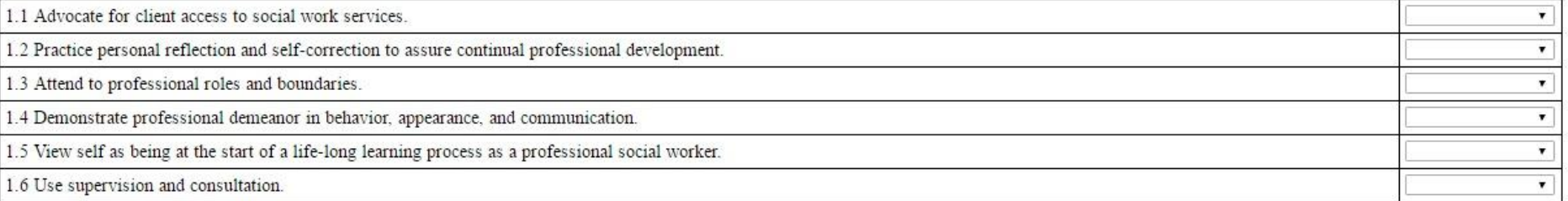

List one or more behavioral examples of how the student social worker has demonstrated competency in professional identity:

 $\triangleright$ 

Student comments:

You can edit comments into the first box, but students have to fill out their own comments using their account

### **Save and Submit!**

The evaluation must be reviewed in a meeting of the field instructor and the student (this could be during the regularly scheduled supervision session) and signed b student's signature does not imply agreement, only that the student has read the evaluation. In situations where the student disagrees with the evaluation the instruc context. If the student wishes to submit an addendum to the evaluation, that will be shared with the field instructor and become part of the student's permanent reco

Field Instructor Signature (Jenny Fritz): Click to sign Completed Document Student Signature Faculty Liaison  $\Omega$ 

Sign when you're completely done and don't want to edit it any more

Note: You must click on the SAVE button to save any information entered or changed on this page before closing or printing the page, or yo

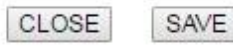

If you have any questions please call the school's main line or email the Field Office Graduate Assistant, Keegan, at kpabst1@emich.edu

Scroll to the bottom to hit Save whenever you'd like to take a break